## Building a desktop application is easy

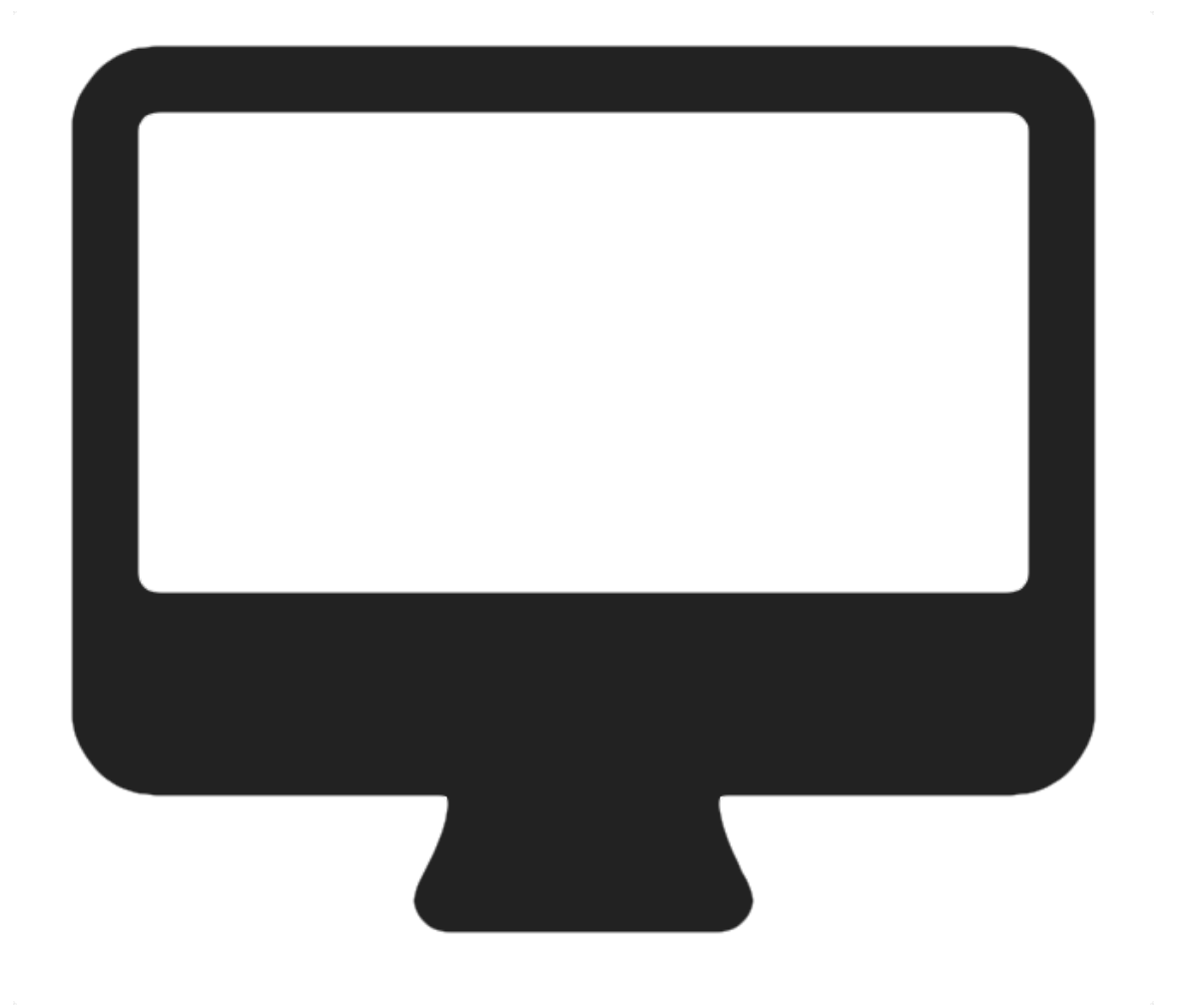

# But what happens if you need to support all these devices?

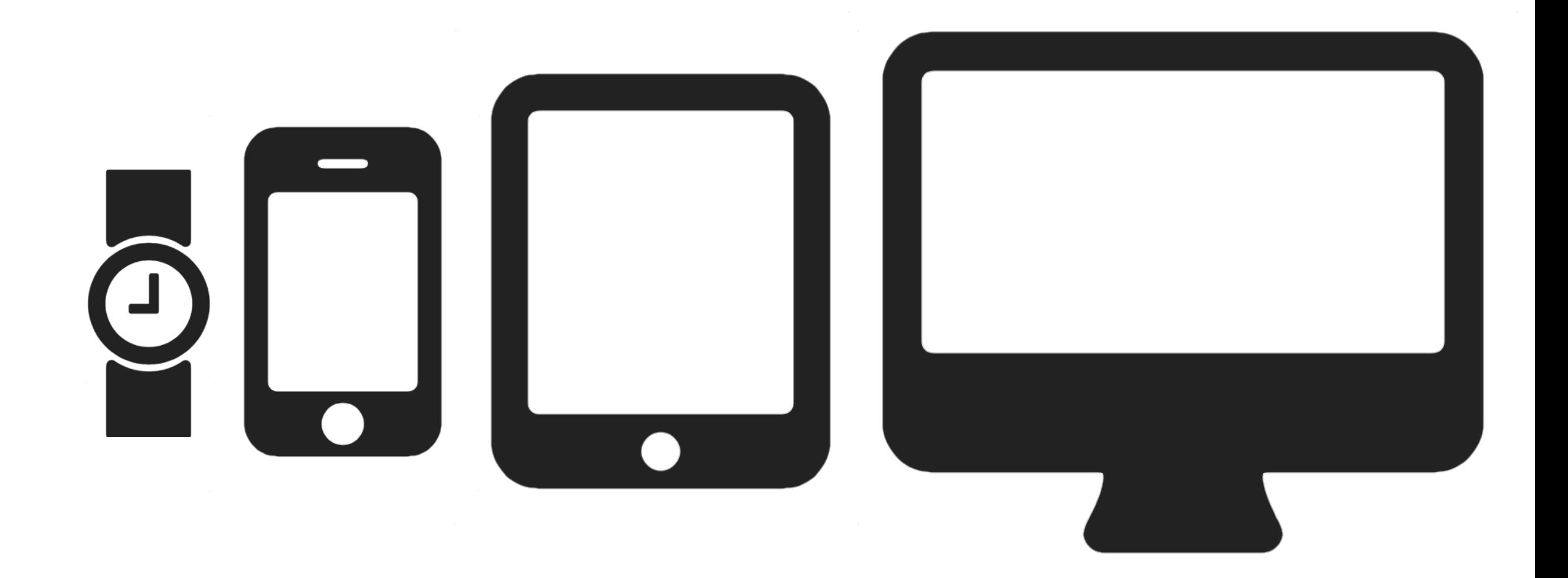

## Let's test this…

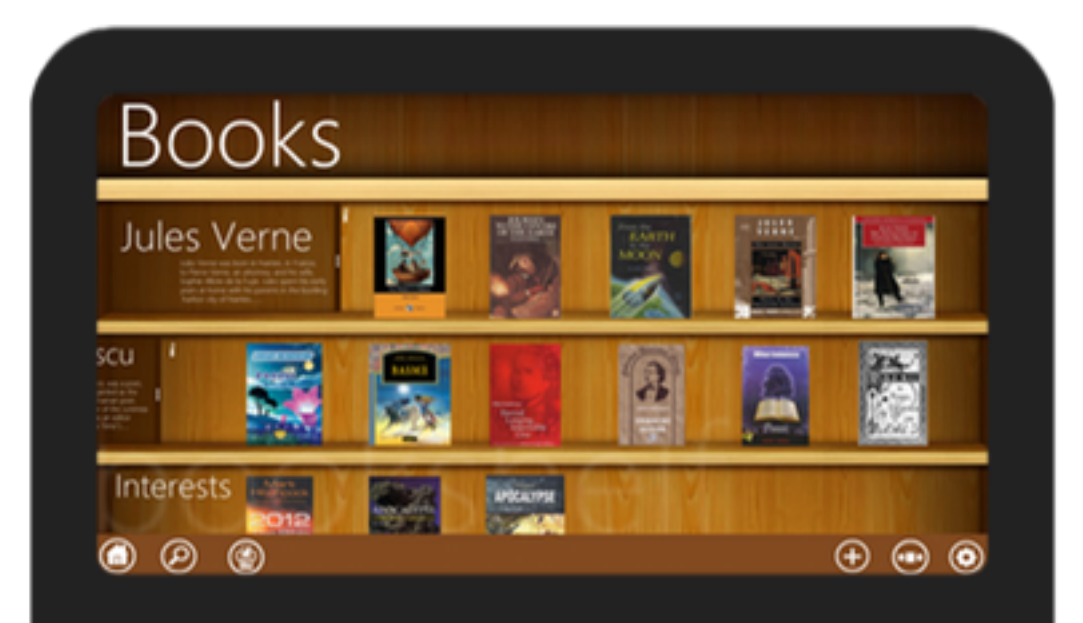

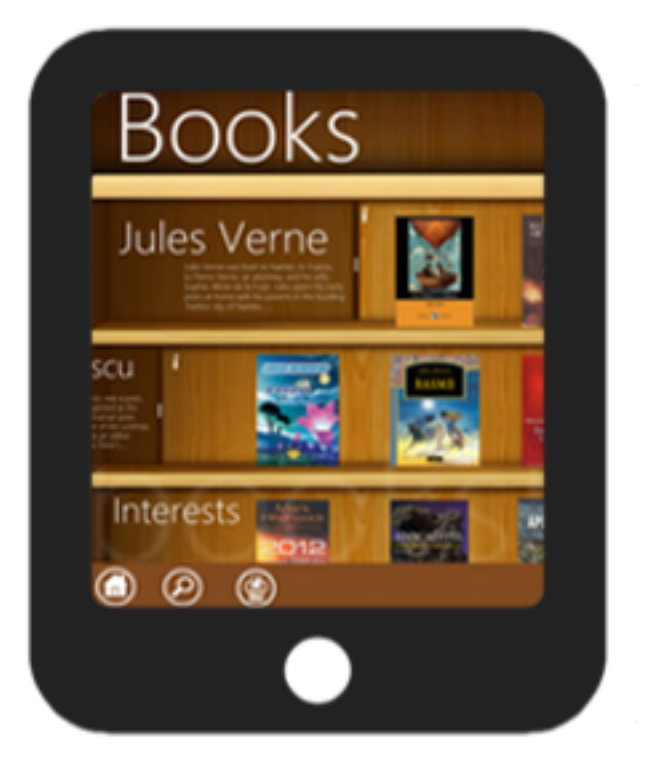

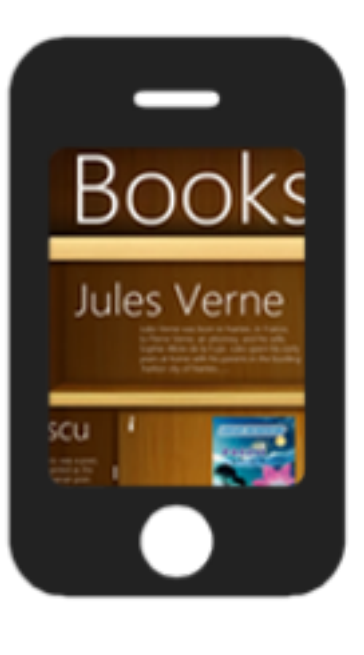

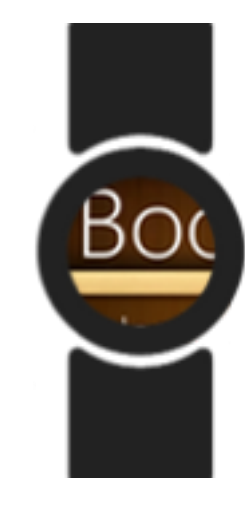

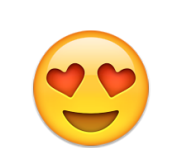

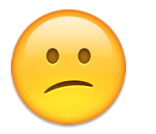

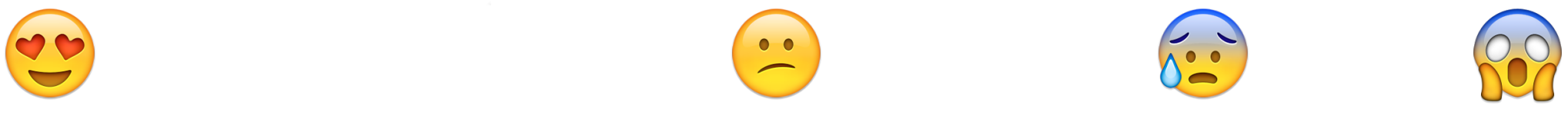

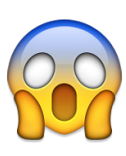

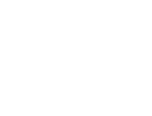

## How other solve this problem?

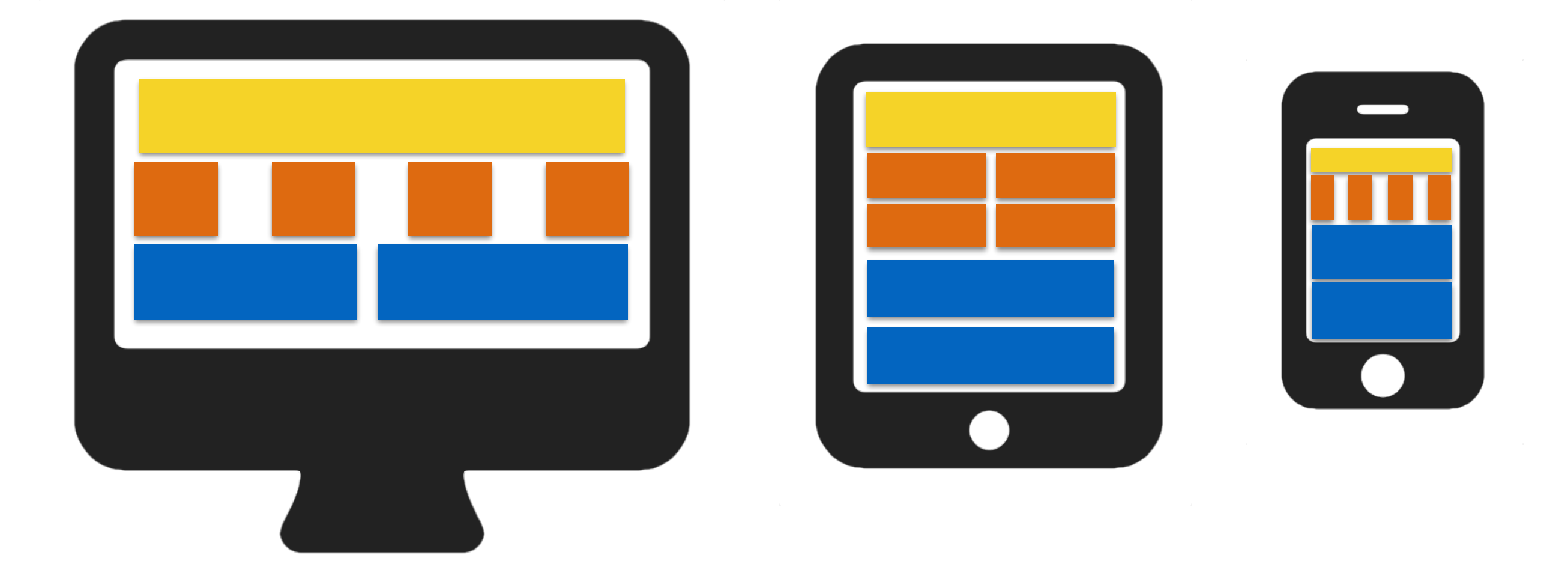

## Responsive Design

# Twitter Boostrap

#### defined device sizes

#### **Available classes**

Use a single or combination of the available classes for toggling content across viewport breakpoints.

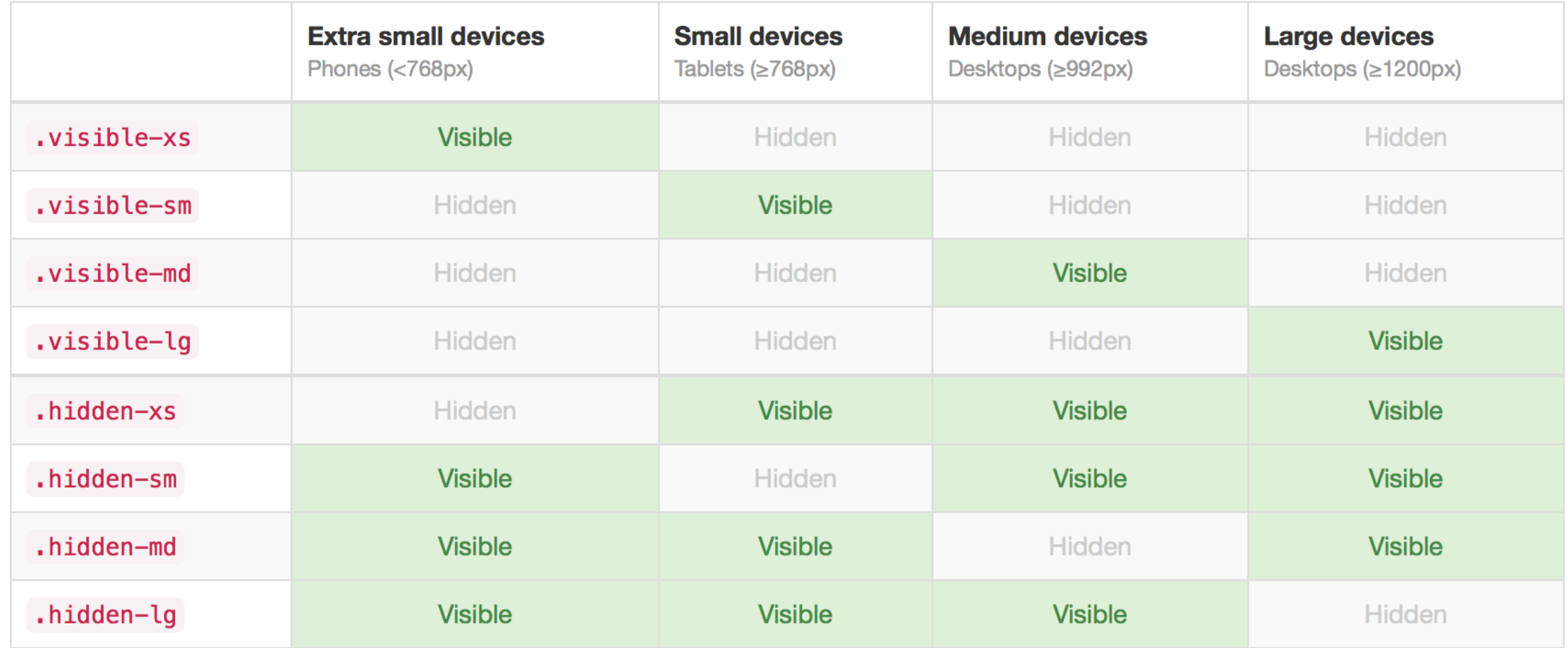

CSS support

## Example

<div class="hidden-xs">icon</div>

```
define what you 
                                      want to see on 
<div class="visible-xs">mini toolbar</div>
<div class="visible-sm visible-sd">normal toolbar</div>
<div class="visible-lg">large toolbar</div>
```
different devices

# We have CSS in JavaFX, too. Wouldn't it be cool if we can code like this:

```
TableView table = . . . 
table.getStyleClass().addAll("visible-lg", "visible-md");
```
ListView list = . . . list.getStyleClass().addAll("visible-sm", "visible-xs");

Le...

36

36

36

36

36

36

36

pane.getChildren().addAll(table, list);

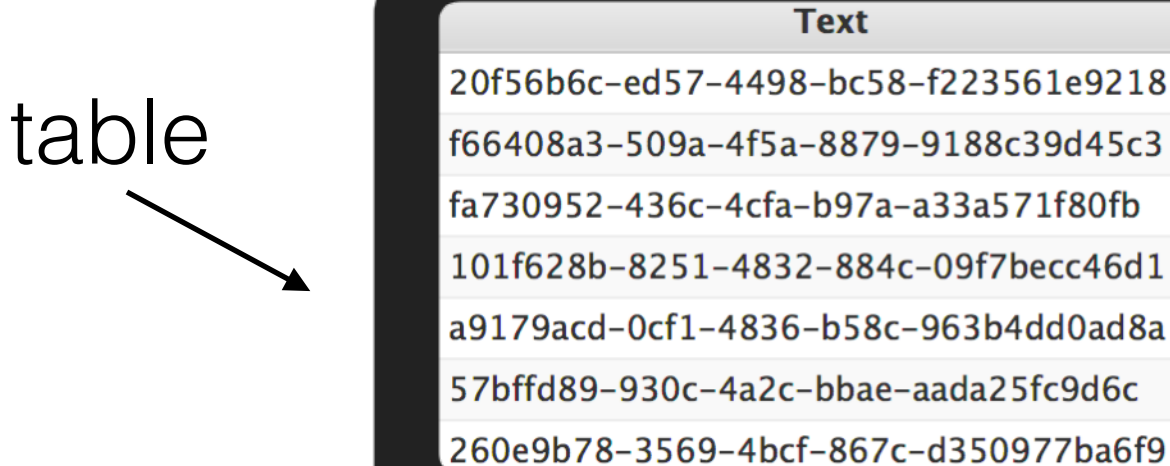

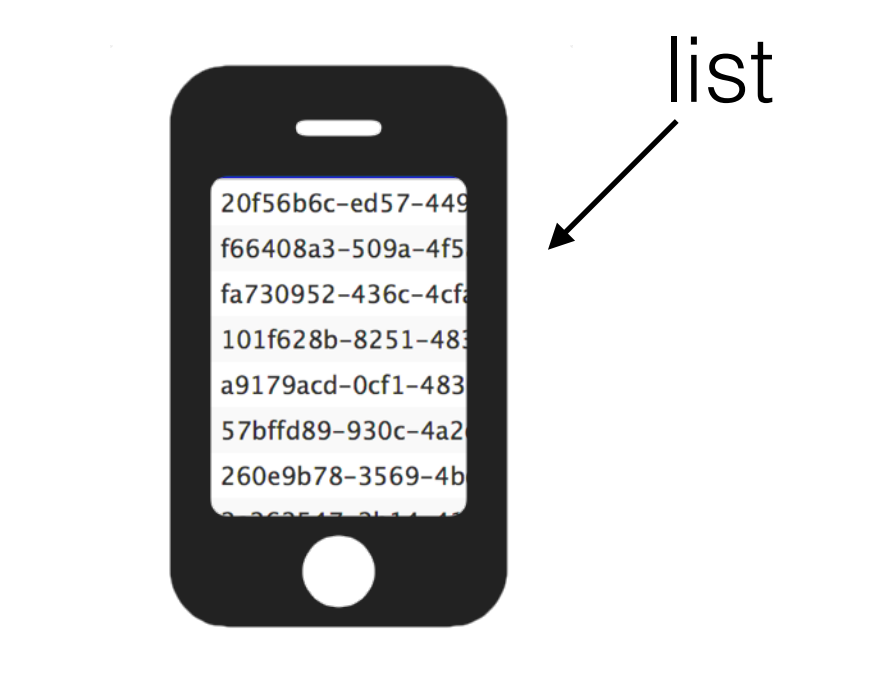

#### You can!

<dependency> <groupId>com.guigarage</groupId> <artifactId>responsivefx</artifactId> <version>X.Y</version> </dependency>

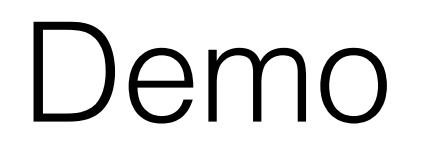

## Flatter

- was introduced last year at JavaOne
- Flat UI for embedded devices
- Will be released this year after JavaOne

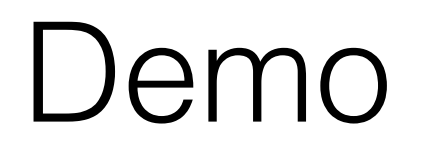

# Ok, that's cool! But do I really need to define specific controls for all sizes?

Toolbar extraSmallToolbar = . . . extraSmallToolbar.getStyleClass().add("visible-xs");

Toolbar smallToolbar = . . . smallToolbar.getStyleClass().add("visible-sm");

Toolbar mediumToolbar = . . . mediumToolbar.getStyleClass().add("visible-md");

Toolbar largeToolbar = . . . largeToolbar.getStyleClass().add("visible-lg");

toolbarPane.getChildren().addAll(extraSmallToolbar, smallToolbar, mediumToolbar, largeToolbar);

## Thanks god! JavaFX supports pseudo classes!

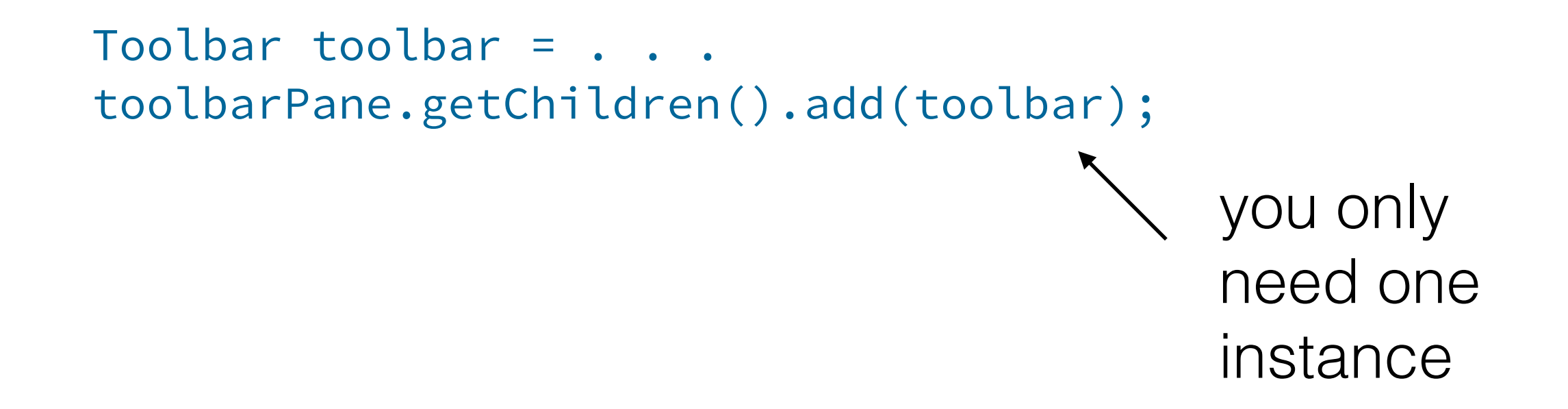

## Thanks god! JavaFX supports pseudo classes!

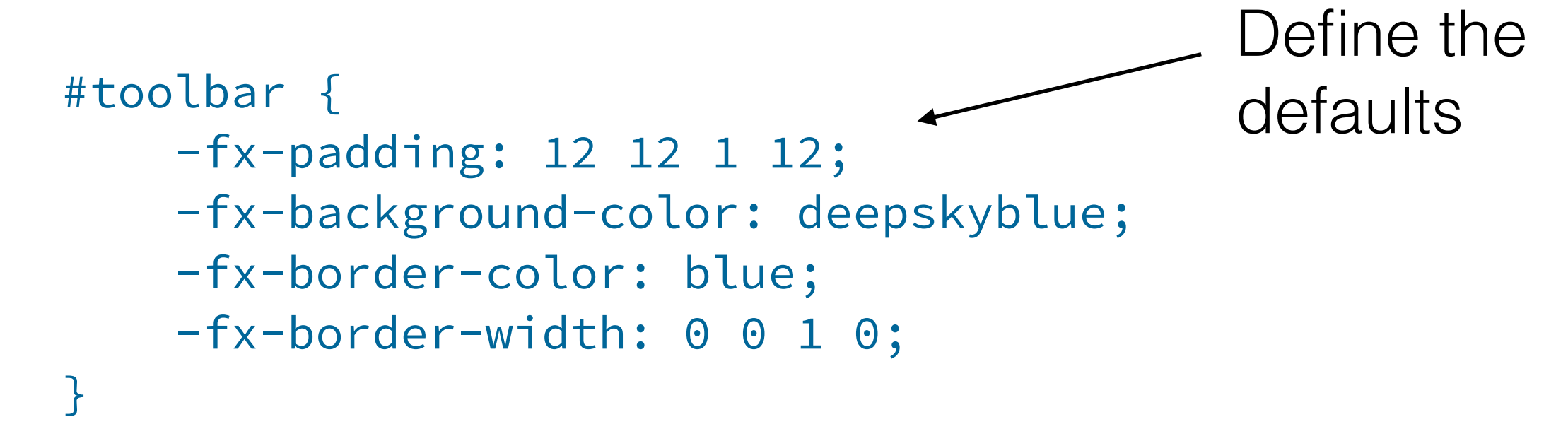

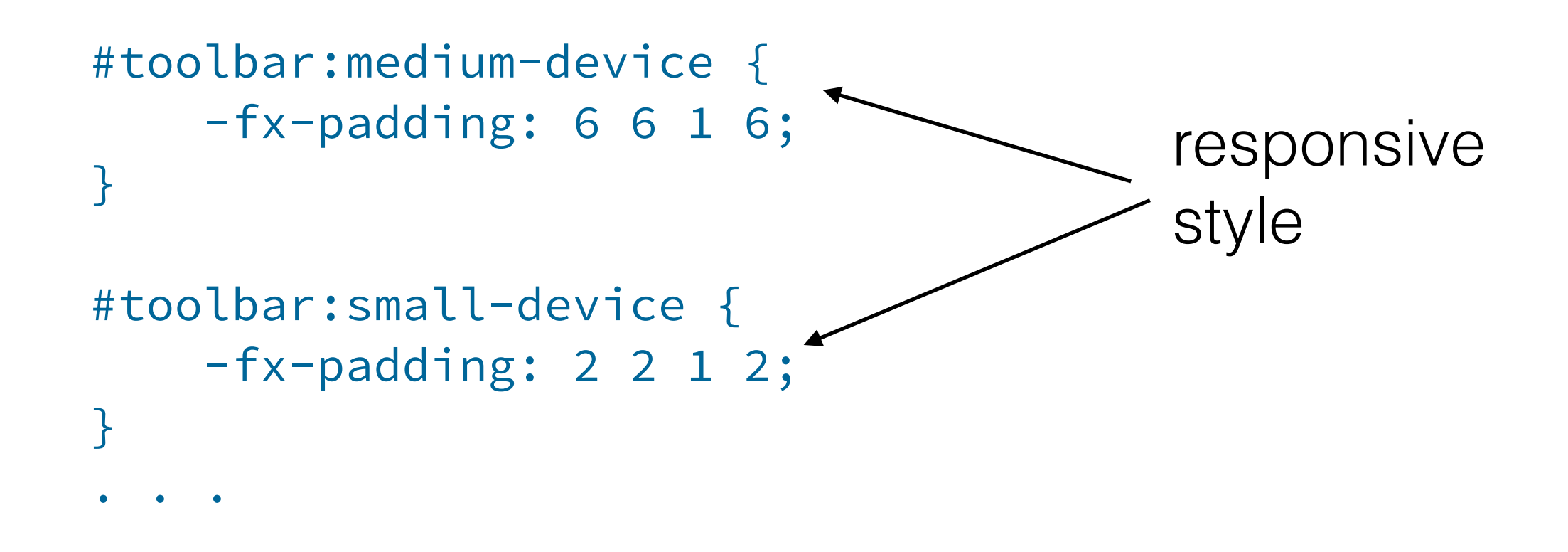

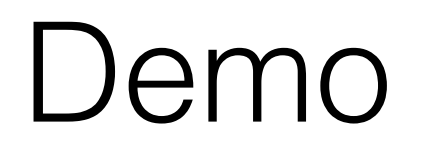

## How can I get it?

#### Will be released as OpenSource Library by

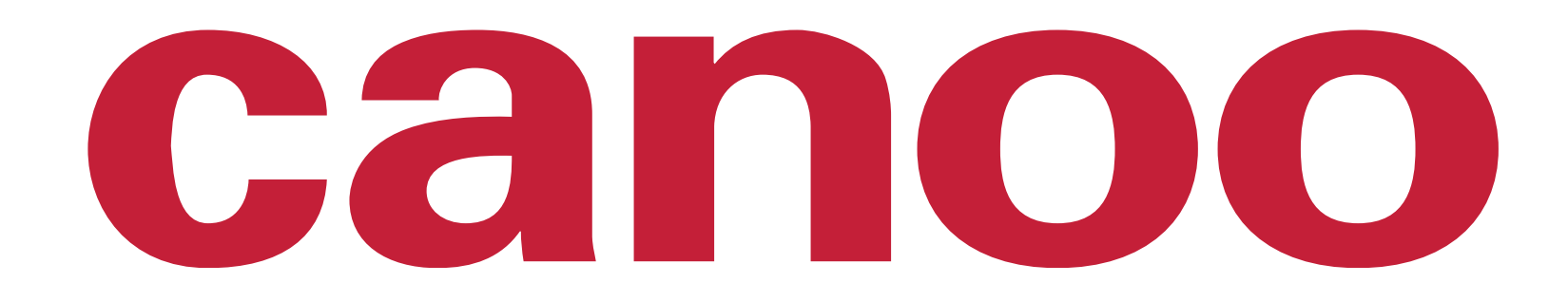

## Let's go extreme

## Material Design

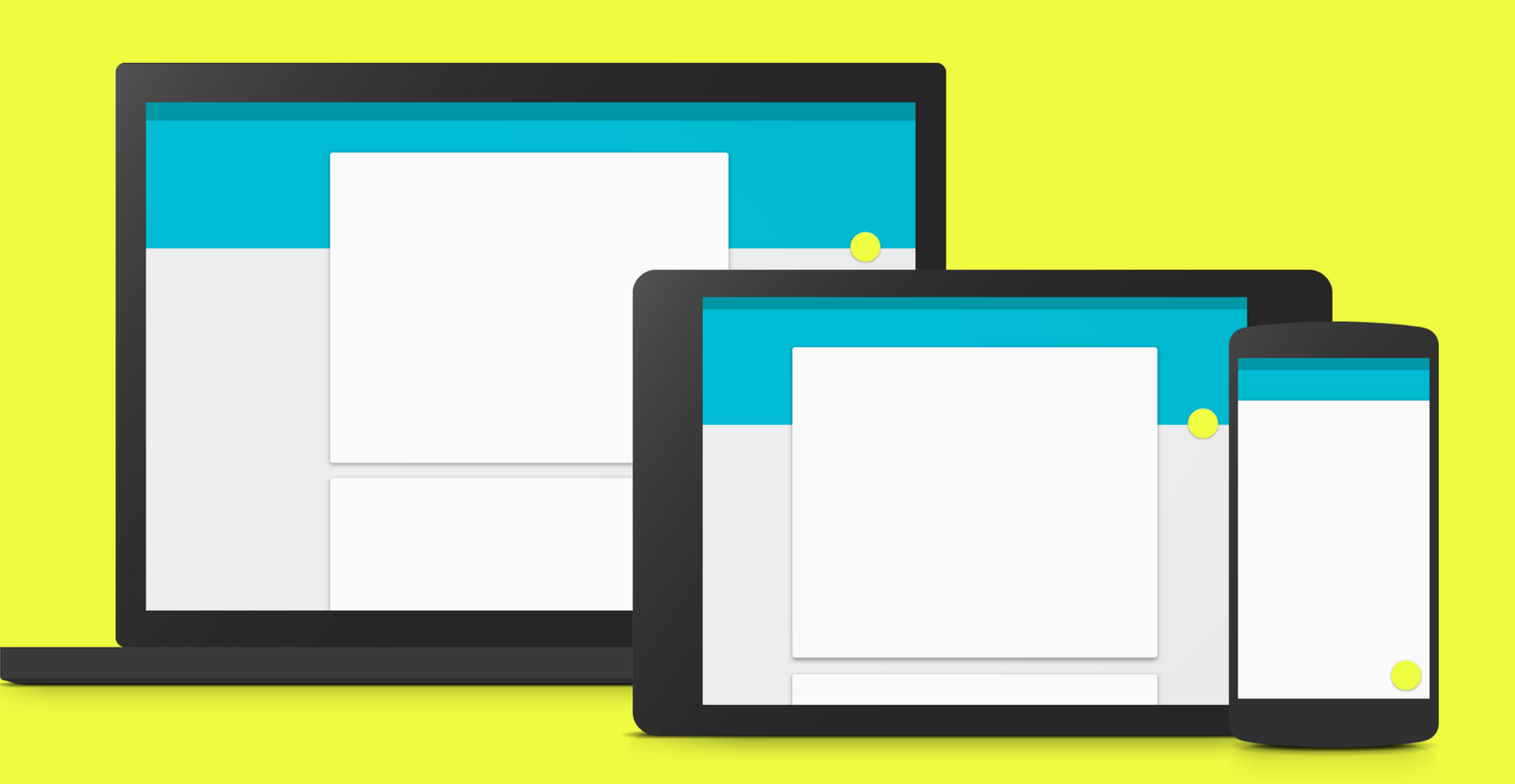

## Material Design Facts

Google show Preview on Google I/O this year

One Theme for all devices

Modern Flat UI and fresh animations

<http://www.google.com/design/spec/material-design/>

Maybe we can do this with JavaFX, too?

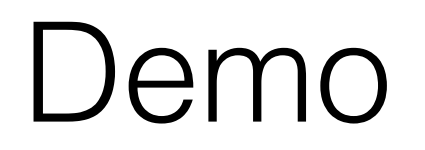

## More extreme stuff?

Extreme GUI Makeover